# **Foreman - Bug #36023**

# **VMWare Guest OS list is outdated**

01/31/2023 02:25 PM - Alexander Olofsson

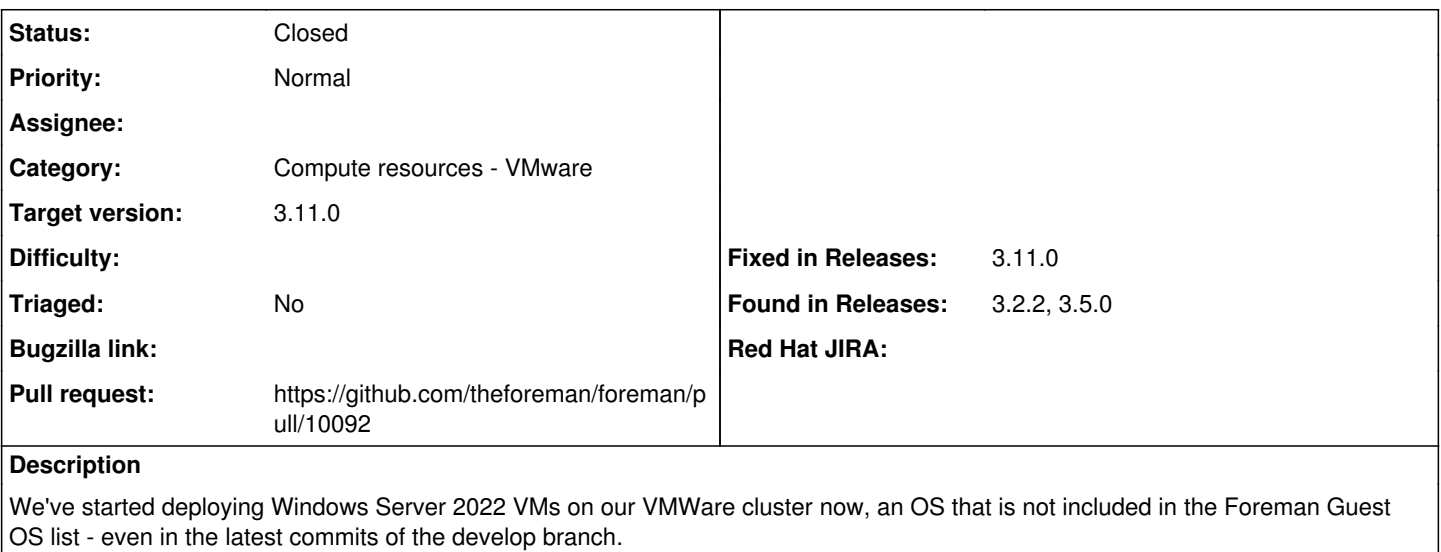

When such a host is cloned, things break in all manner of horrible and hilarious ways - it ends up defaulting to MS-DOS and munging device configuration based on that.

An updated list turns out to be difficult to come by without a working VMWare setup, but we were able to use the steps in [https://communities.vmware.com/t5/VMware-PowerCLI-Discussions/How-to-get-all-VirtualMachineGuestOsIdentifier-over-PowerCLI/](https://communities.vmware.com/t5/VMware-PowerCLI-Discussions/How-to-get-all-VirtualMachineGuestOsIdentifier-over-PowerCLI/m-p/1397700/highlight/true#M45704) [m-p/1397700/highlight/true#M45704](https://communities.vmware.com/t5/VMware-PowerCLI-Discussions/How-to-get-all-VirtualMachineGuestOsIdentifier-over-PowerCLI/m-p/1397700/highlight/true#M45704) to generate a list that's up-to-date with vSphere 7.0U3 The resulting (CSV-encoded) list has been attached for now, hopefully I'll have time to write up a proper patch as well once time allows.

#### **Related issues:**

Has duplicate Foreman - Bug #35766: Windows Server 2019 not selectable as VSp... **Duplicate**

**Associated revisions**

#### **Revision 4abf925f - 03/12/2024 05:36 PM - Sebastian Bublitz**

Fixes #36023: Add missing VMWare GuestOS mappings

#### **History**

#### **#1 - 01/31/2023 04:38 PM - Ewoud Kohl van Wijngaarden**

I think the version is relevant. We just updated to fog-vsphere 3.6 which switched from rbvmomi to rbvmomi2, but that's only in nightly. You do mention develop, but can you also verify rbvmomi2 is used? I believe that uses the vmodl.db file to provide the definitions.

#### **#2 - 02/13/2023 08:53 AM - Alexander Olofsson**

The mapping list for OS versions that this updated list relates to is still hardcoded in Foreman code - a.k.a. [https://github.com/theforeman/foreman/blob/develop/app/models/compute\\_resources/foreman/model/vmware.rb#L232-L398](https://github.com/theforeman/foreman/blob/develop/app/models/compute_resources/foreman/model/vmware.rb#L232-L398) Not sure if it's possible to generate it, since the upstream documentation fails to do so for any vSphere newer than 6.7, but getting the descriptions off of a running cluster proved doable.

It's likely that an updated vmodl.db will help as well in regards to the cloning issues, but I've not been able to actually test that yet. I might be able to look at further tests on our local systems some time next month, but until then the updated description mapping remains attached here.

#### **#3 - 02/21/2023 02:36 PM - Ewoud Kohl van Wijngaarden**

*- Has duplicate Bug #35766: Windows Server 2019 not selectable as VSphere Guest OS added*

### **#4 - 02/21/2023 02:37 PM - Ewoud Kohl van Wijngaarden**

*- Found in Releases 3.2.2, 3.5.0 added*

#### **#5 - 03/12/2024 04:07 PM - The Foreman Bot**

- *Status changed from New to Ready For Testing*
- *Pull request https://github.com/theforeman/foreman/pull/10092 added*

### **#6 - 03/12/2024 05:37 PM - The Foreman Bot**

*- Fixed in Releases 3.11.0 added*

## **#7 - 03/12/2024 05:37 PM - Ewoud Kohl van Wijngaarden**

*- Target version set to 3.11.0*

### **#8 - 03/12/2024 06:00 PM - Anonymous**

*- Status changed from Ready For Testing to Closed*

Applied in changeset [foreman|4abf925fbd72264e8c316d720c03c1dd75688507](https://projects.theforeman.org/projects/foreman/repository/foreman/revisions/4abf925fbd72264e8c316d720c03c1dd75688507).

#### **Files**

vmware\_os.csv 6.82 KB 01/31/2023 Alexander Olofsson